## **Viewing and Projection Transformations**

#### **Projective Rendering Pipeline**  OCS - object coordinate system WCS - world coordinate system VCS - viewing coordinate system CCS - clipping coordinate system NDCS - normalized device coordinate system DCS - device coordinate system OC<u>S</u> WCS VCS **CCS NDCS DCS**<br>pixel counts **modeling transformation viewing transformation projection transformation viewport transformation / h** Mundel Mu

Mérico

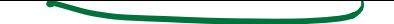

## **Viewing Transformation**

#### *Defining the camera position and orientation*

- eye point
- target point
- up vector

#### **three.js:**

camera.position.set $(0, 12, 20)$ ; // eye camera.up.set $(0, 1, 0)$ ; // up vector camera.lookAt( $0,0,0$ ); // specify target; compute M view // internally: object.matrix.lookAt(eye,target,up)

## **Computing i,j,k**

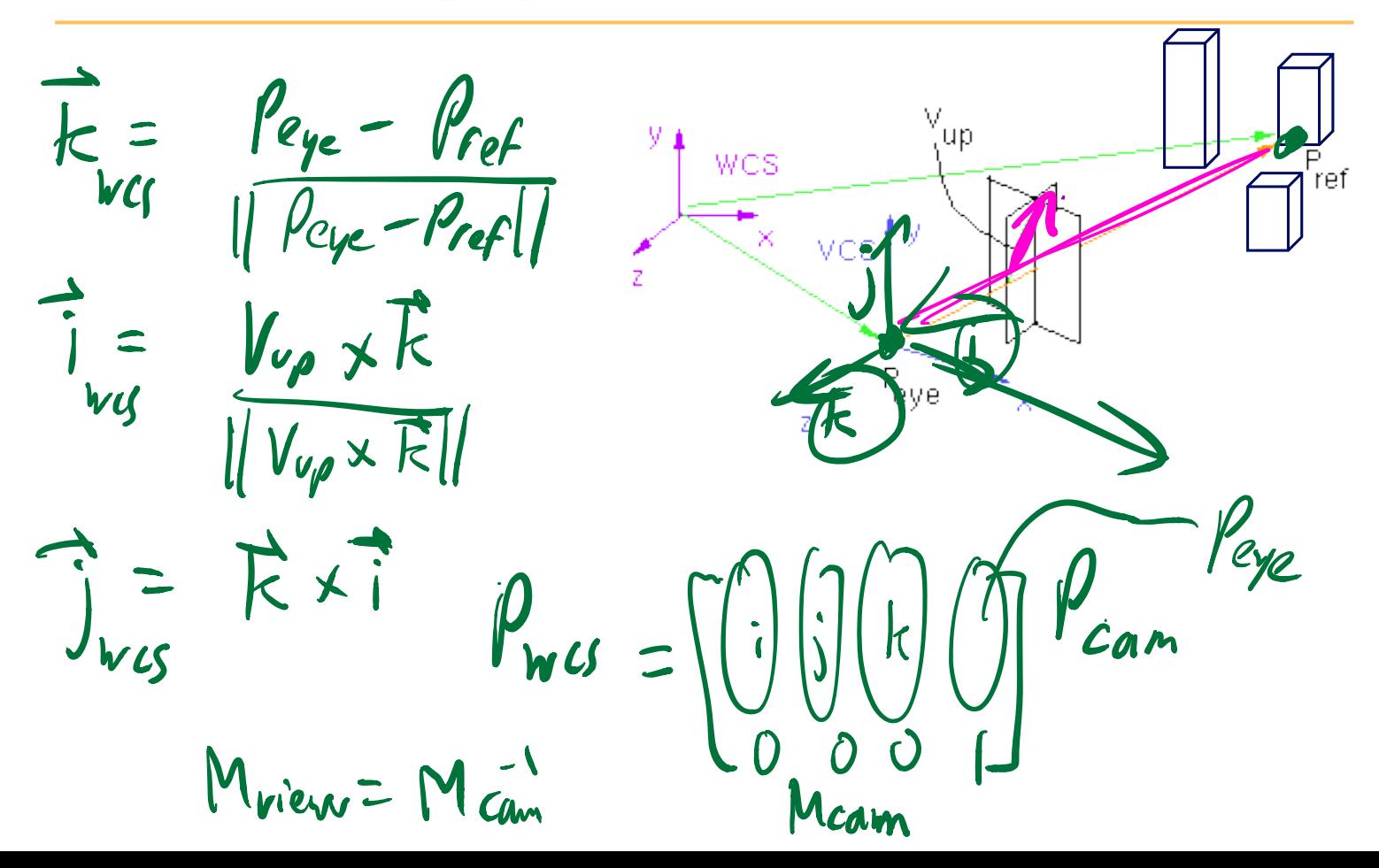

# **Viewing Transformation**  $M_{view}$

$$
M_{cam} = \text{Translate}(E_x, E_y, E_z) \text{Rotate}(...)
$$
  
= 
$$
\begin{bmatrix} 1 & 0 & 0 & E_x \\ 0 & 1 & 0 & E_y \\ 0 & 0 & 1 & E_z \\ 0 & 0 & 0 & 1 \end{bmatrix} \begin{bmatrix} i_x & j_x & k_x & 0 \\ i_y & j_y & k_y & 0 \\ i_z & j_z & k_z & 0 \\ 0 & 0 & 0 & 1 \end{bmatrix}
$$

$$
M_{view} = M_{cam}^{-1} = \text{Rotate}(...)^{-1}\text{Translate}(E_x, E_y, E_z)^{-1}
$$

$$
= \begin{bmatrix} i_x & i_y & i_z & 0 \\ j_x & j_y & j_z & 0 \\ k_x & k_y & k_z & 0 \\ 0 & 0 & 0 & 1 \end{bmatrix} \begin{bmatrix} 1 & 0 & 0 & -E_x \\ 0 & 1 & 0 & -E_y \\ 0 & 0 & 1 & -E_z \\ 0 & 0 & 0 & 1 \end{bmatrix}
$$

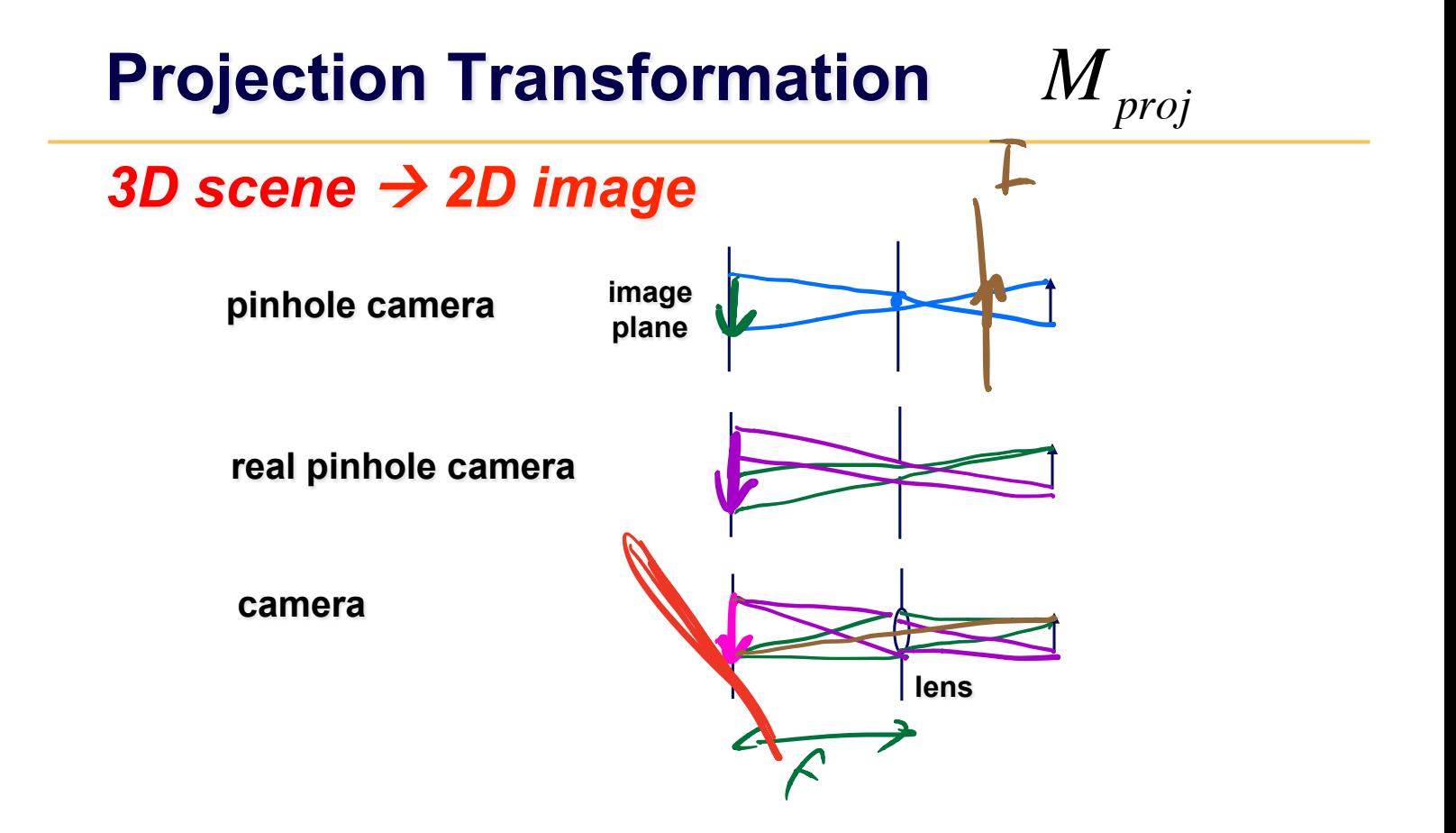

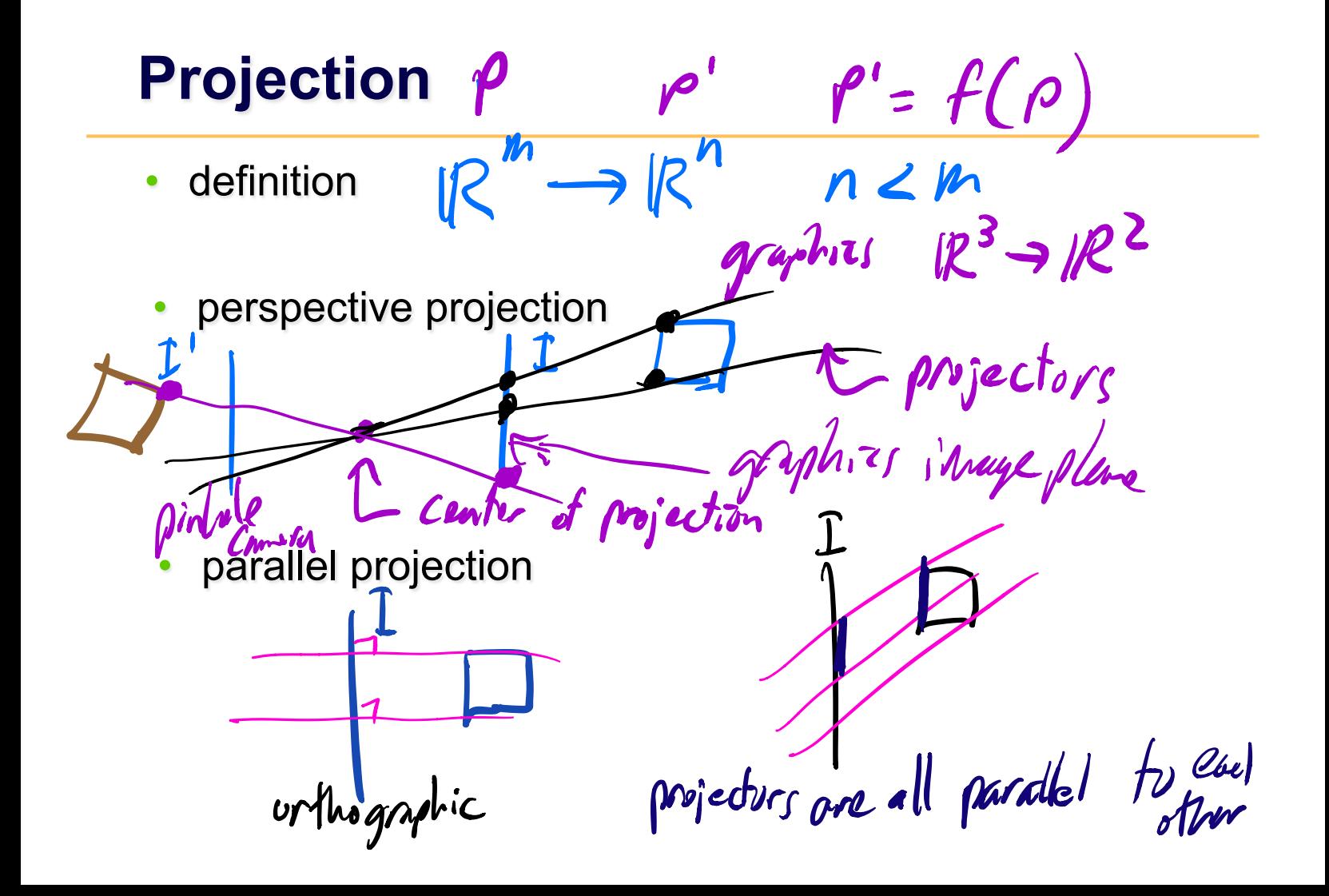

## **Projections**

#### *Taxonomy*  **planar projections perspective: 1,2,3-point parallel oblique orthographic**  cabinet cavalier top, **front, side axonometric isometric**  side dimetric<br> *illucteding engineering*

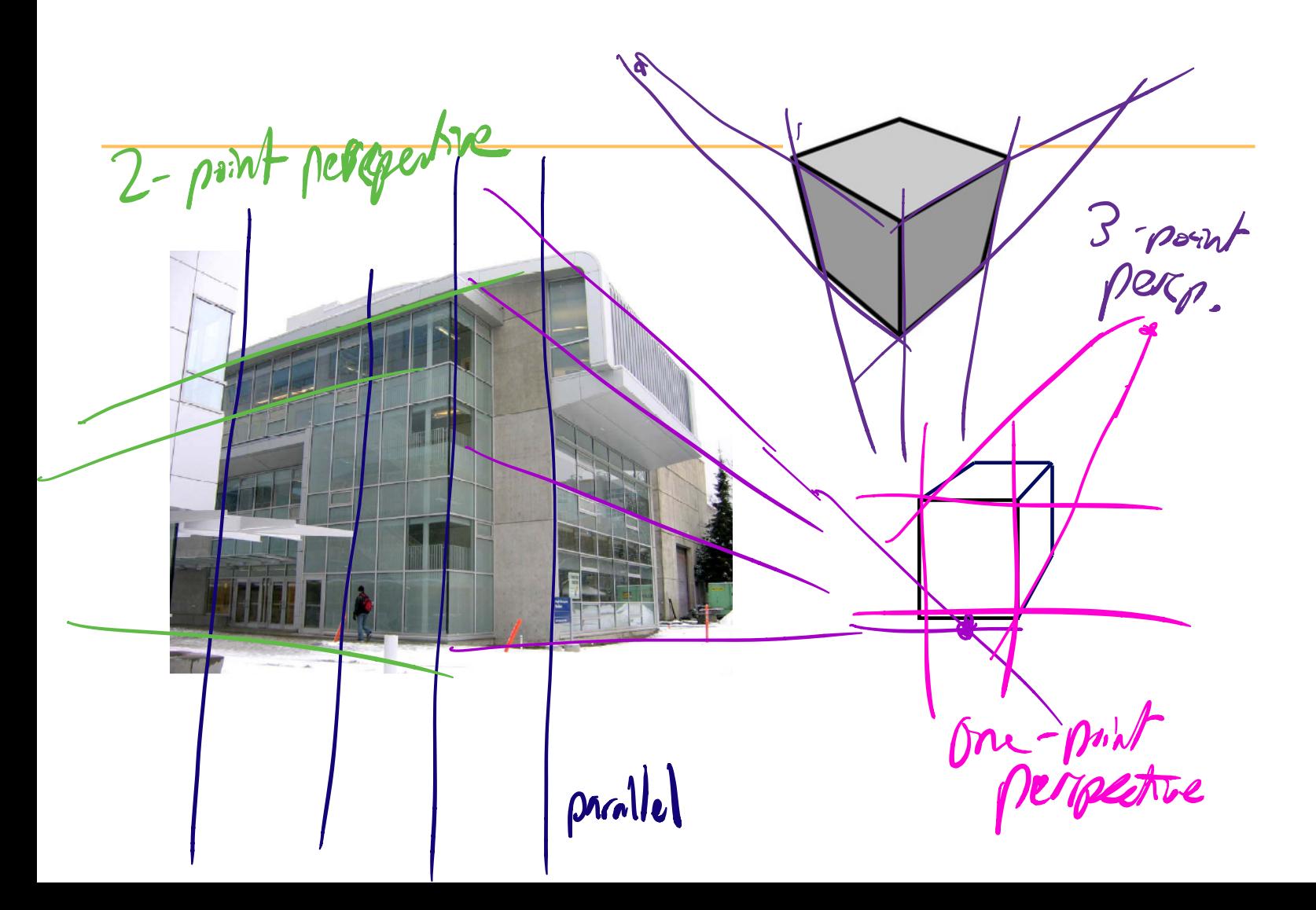

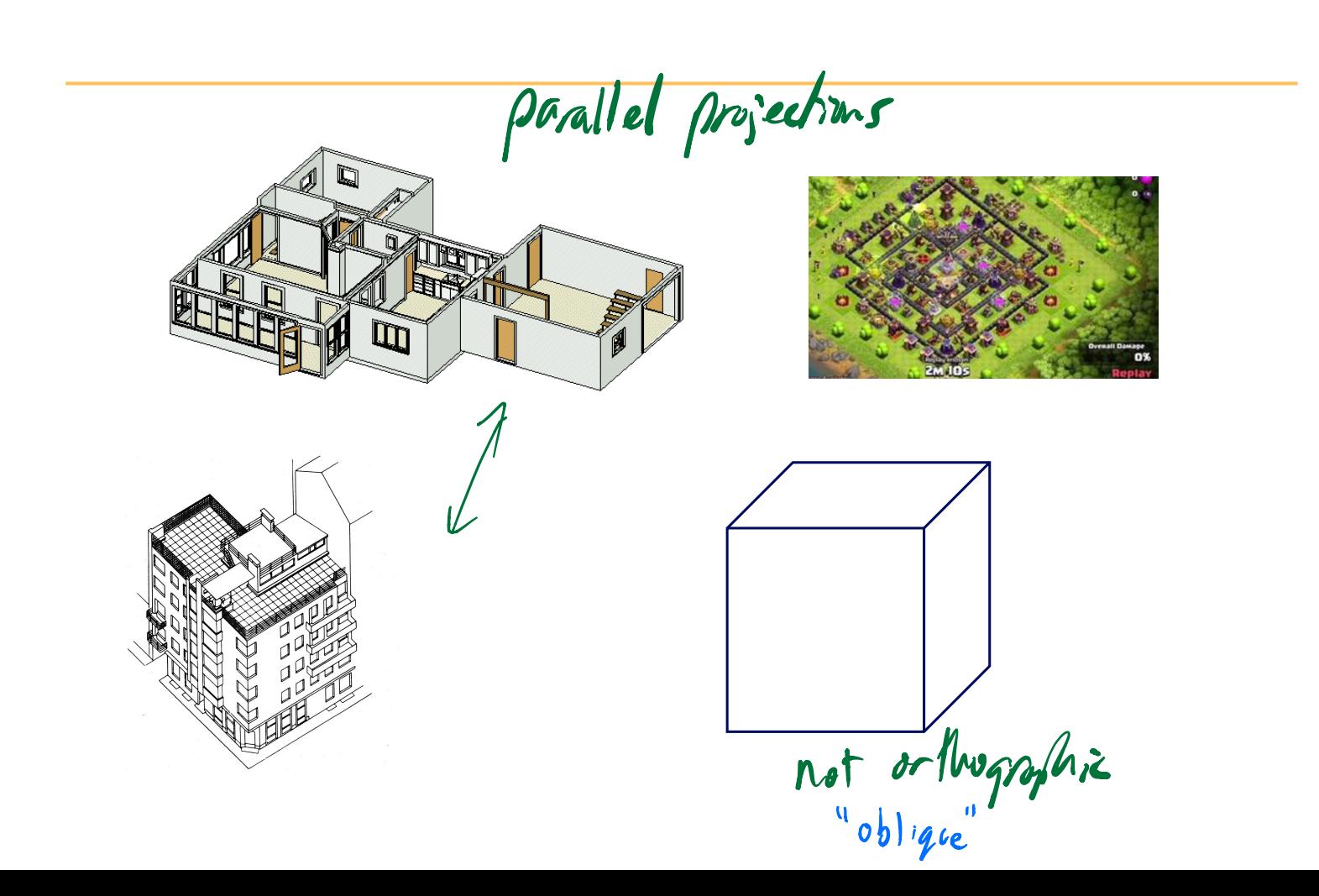

#### **Perspective Projection**

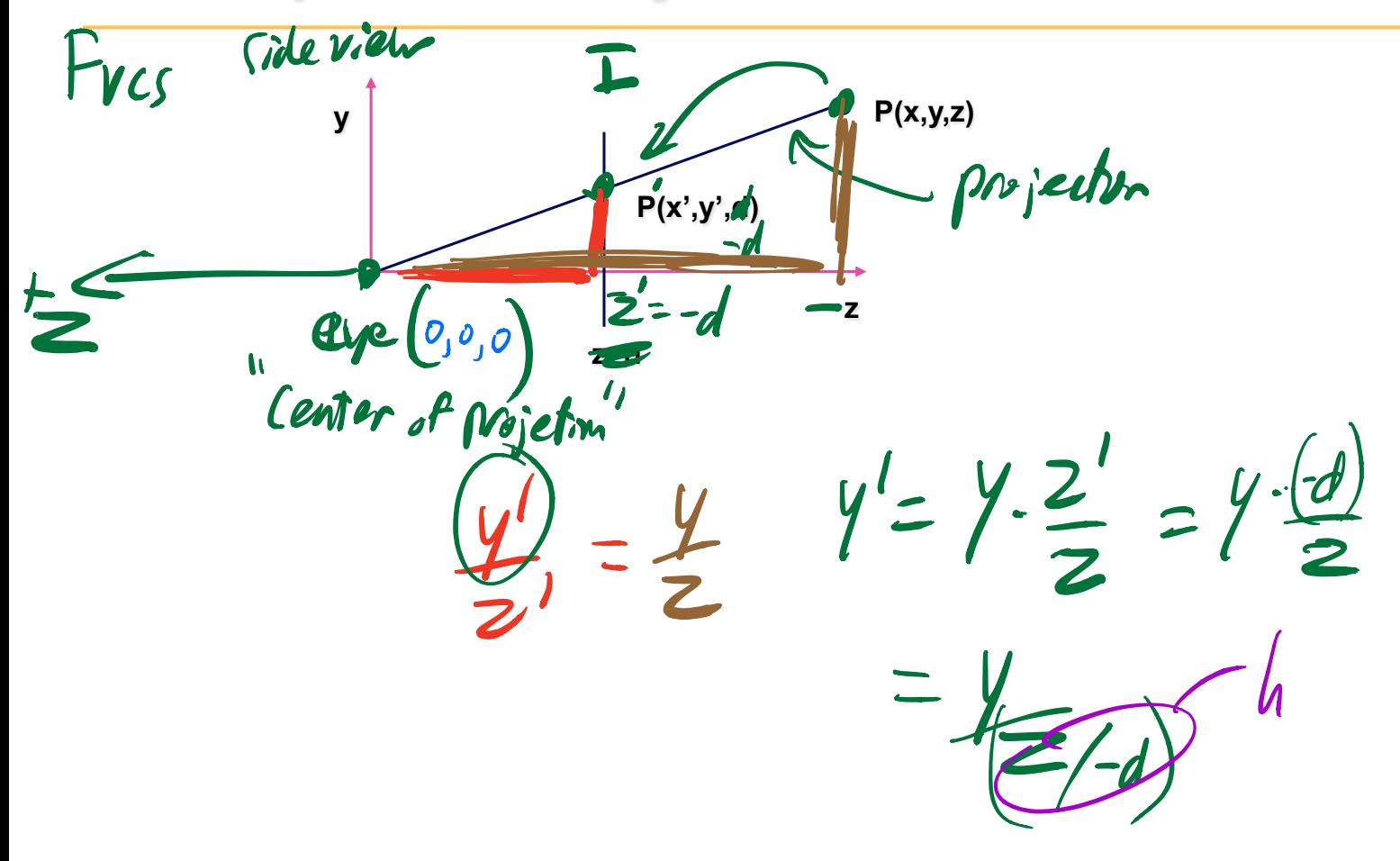

## **Homogeneous Coordinates**

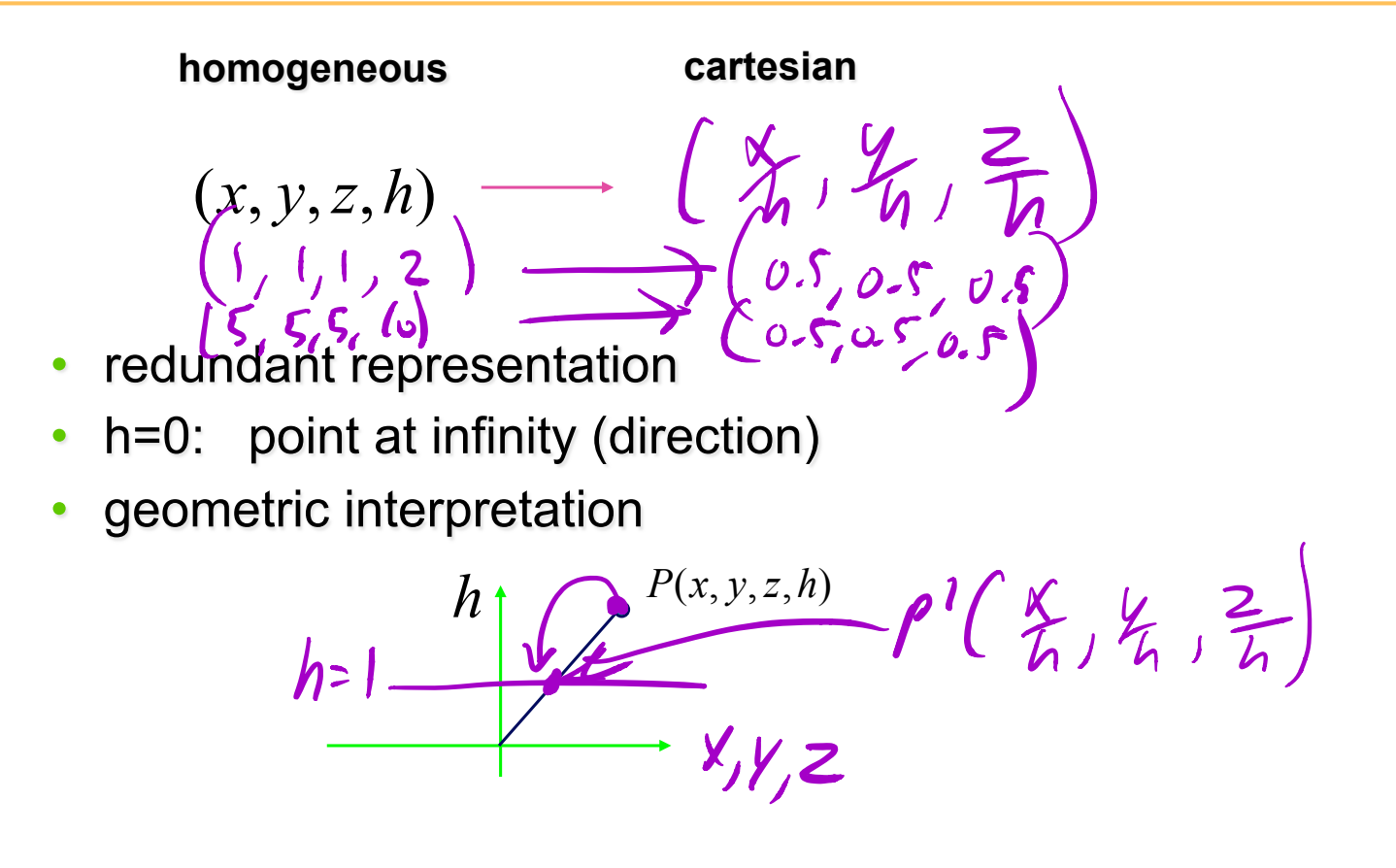

## **Perspective Projection**

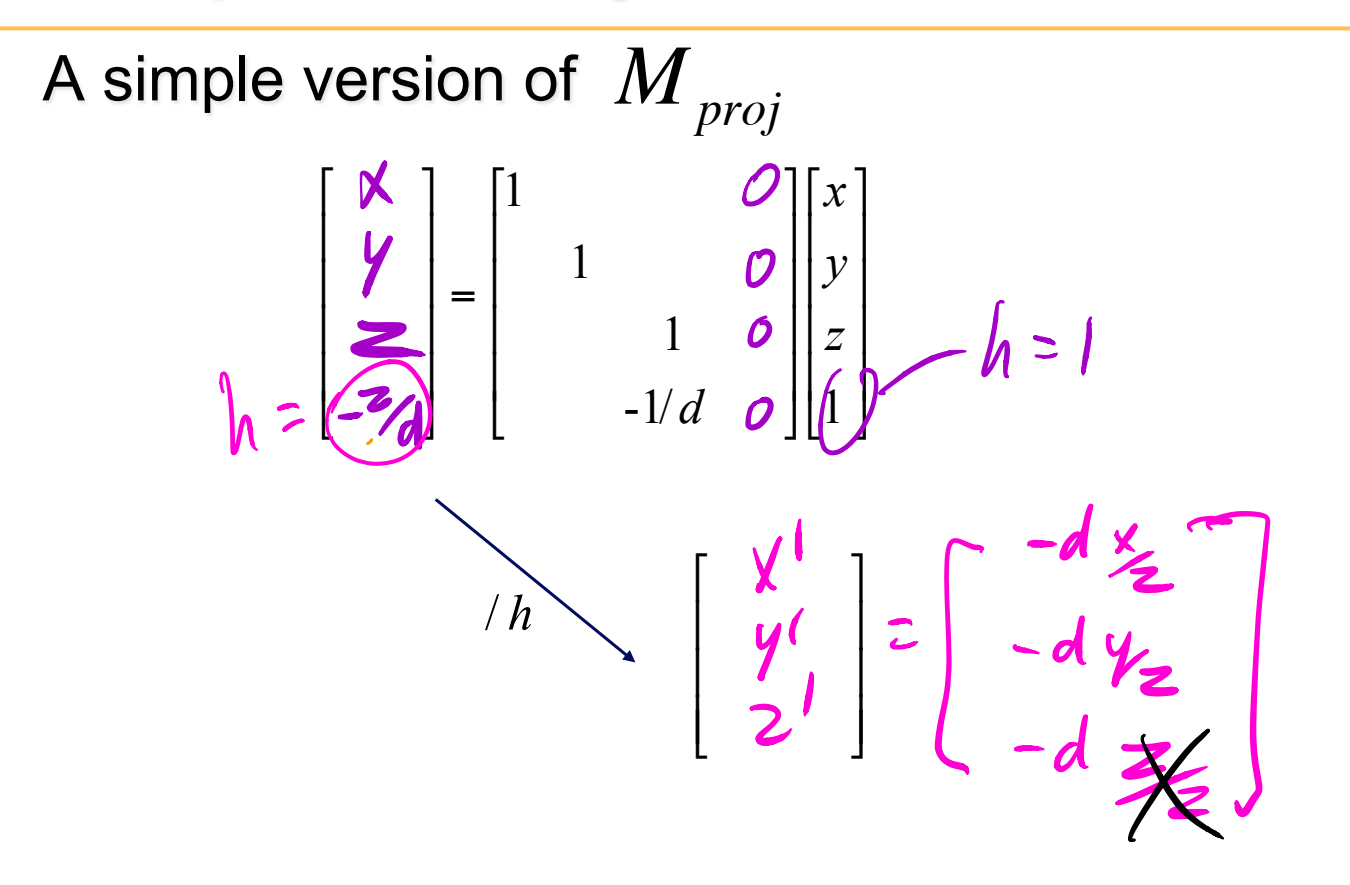

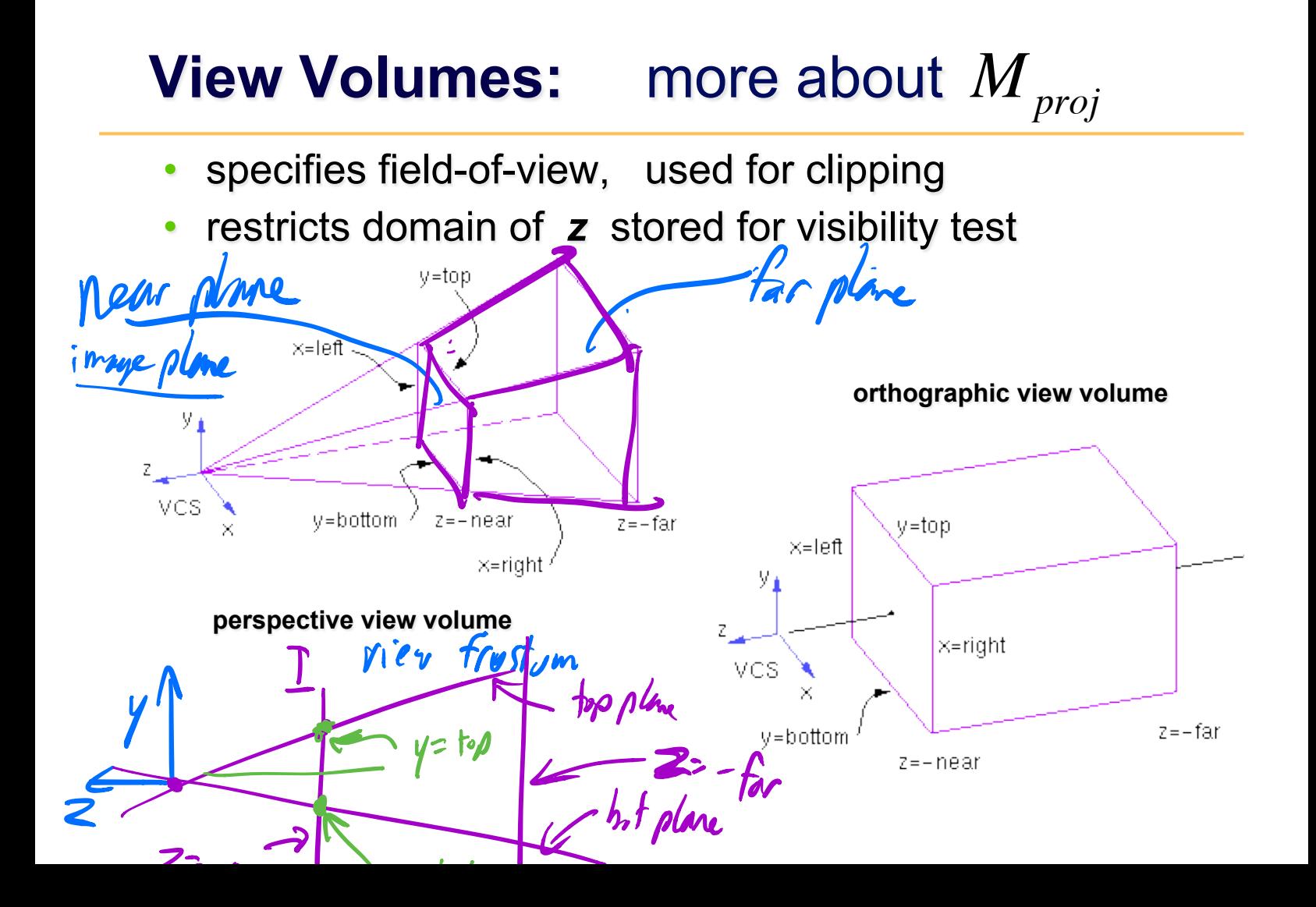

 $z - \log_4 t$  y= bot

### **View Volumes**

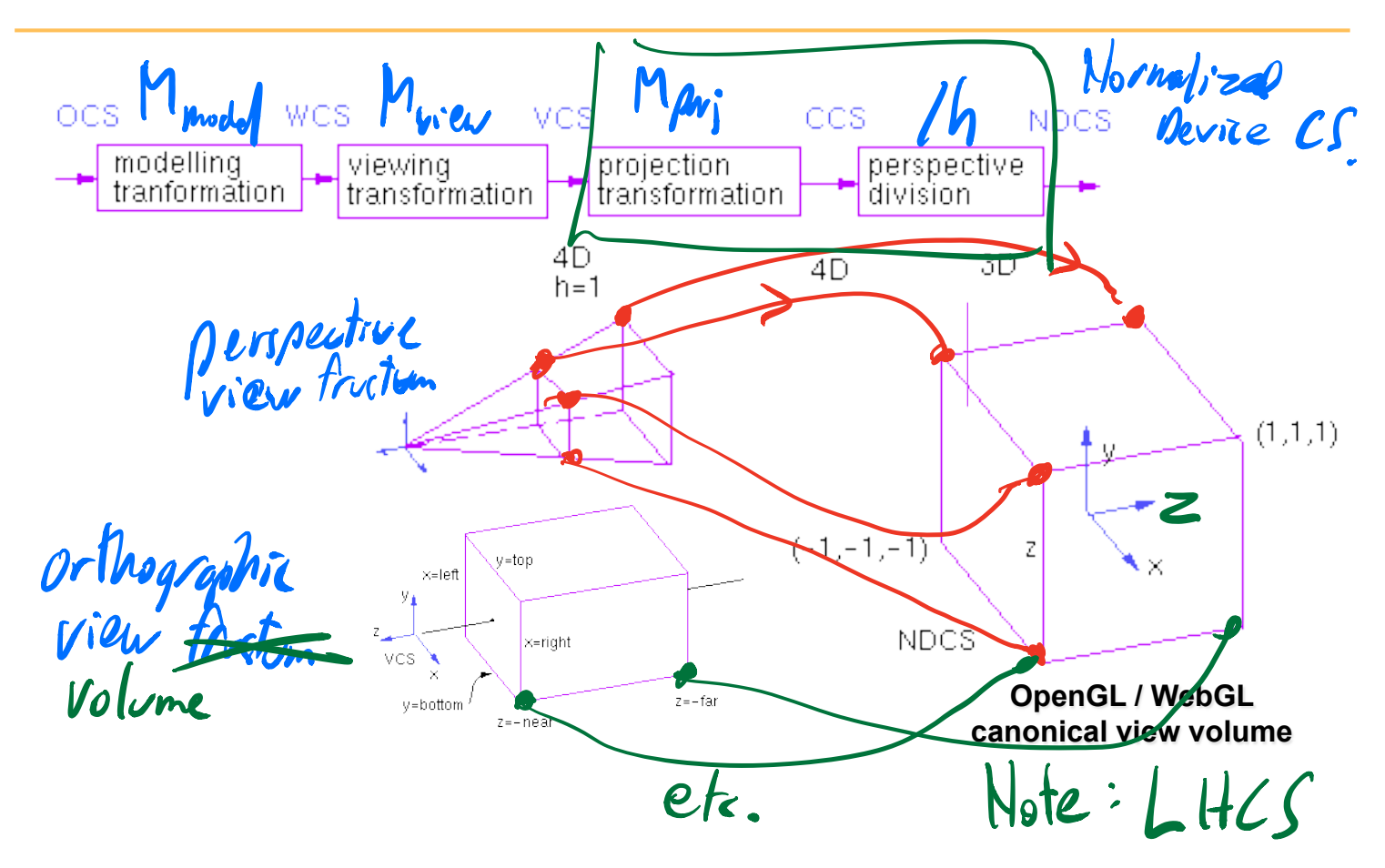

### **Orthographic View Volume**

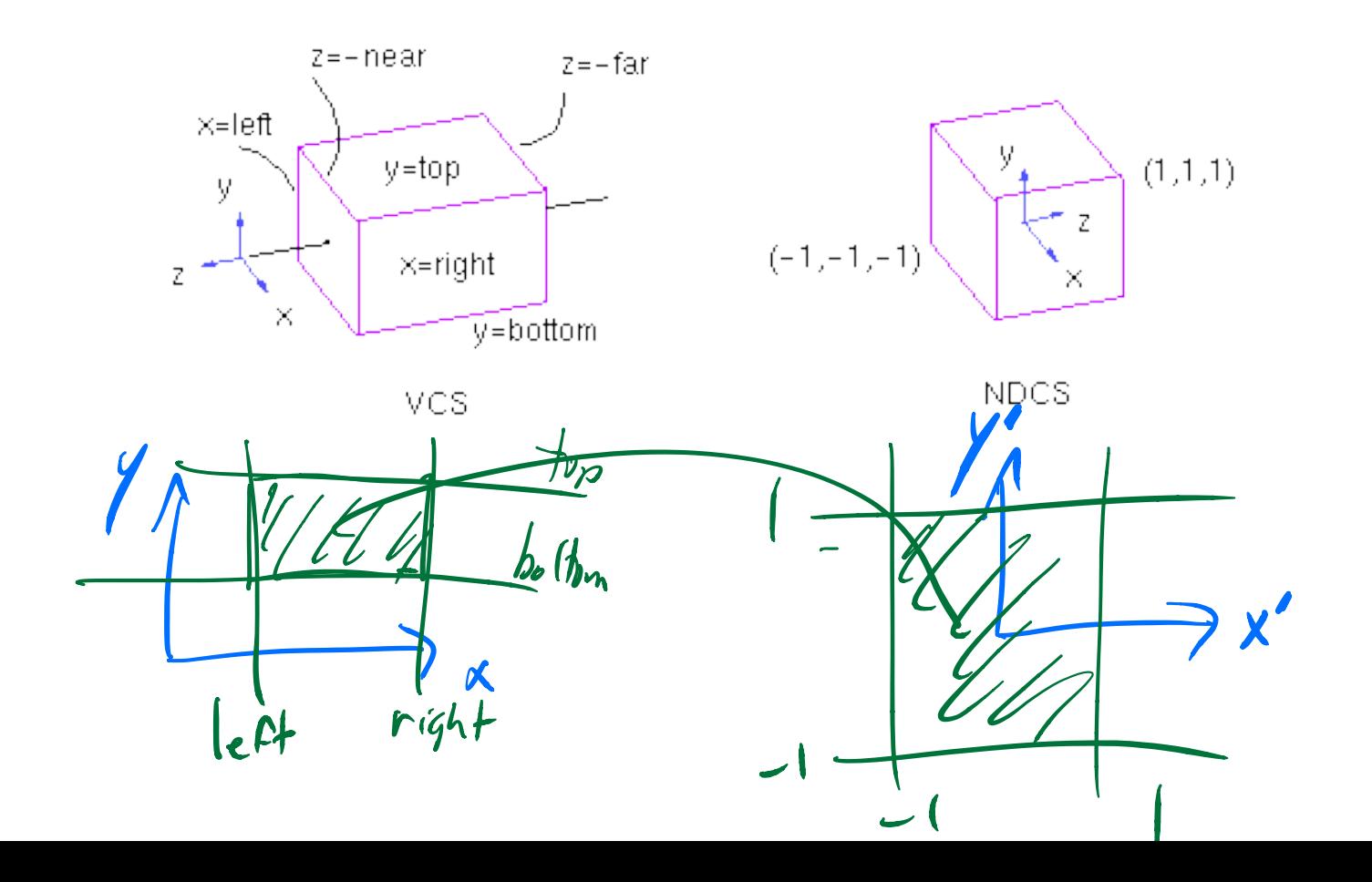

## **Orthographic View Volume**

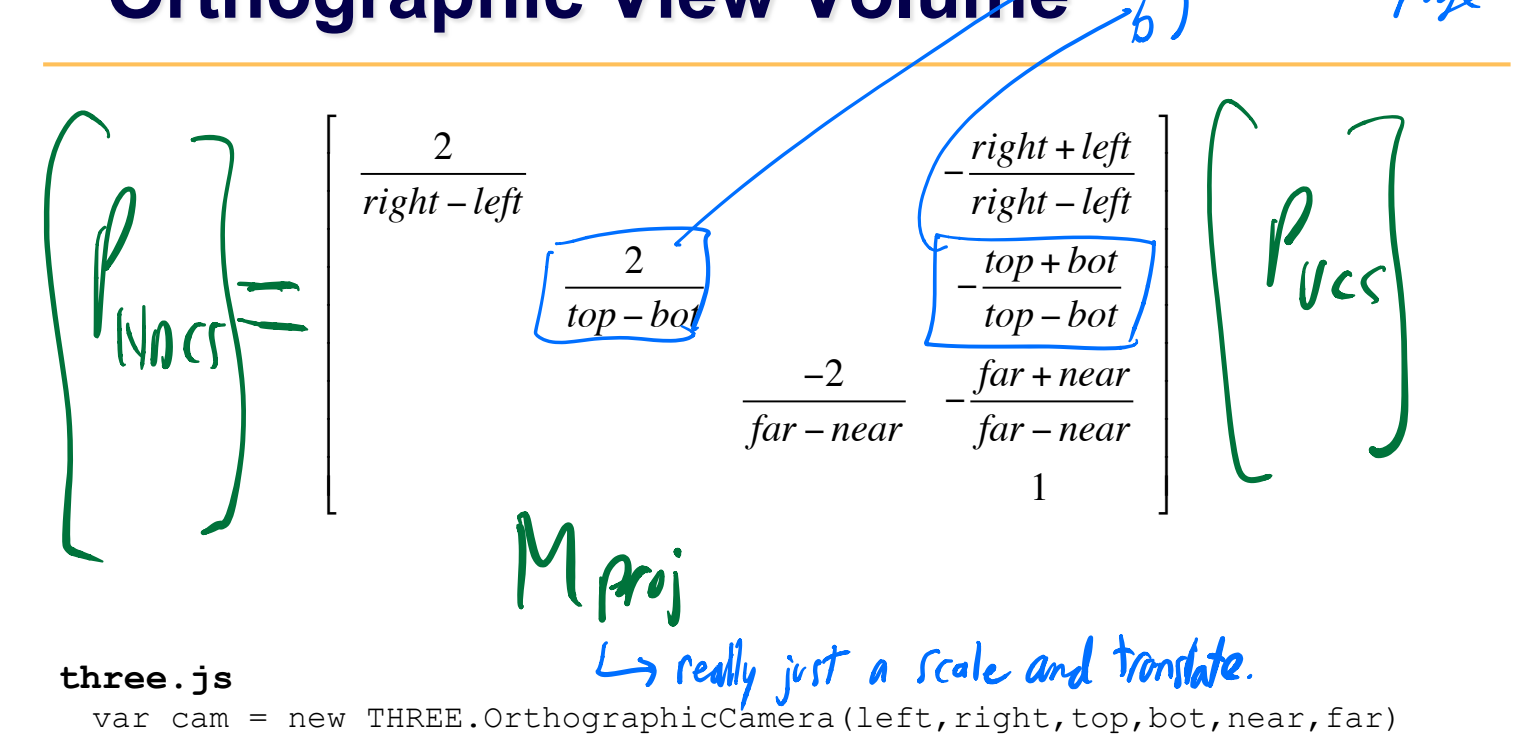

I,

see next page

## **Orthographic View Volume**

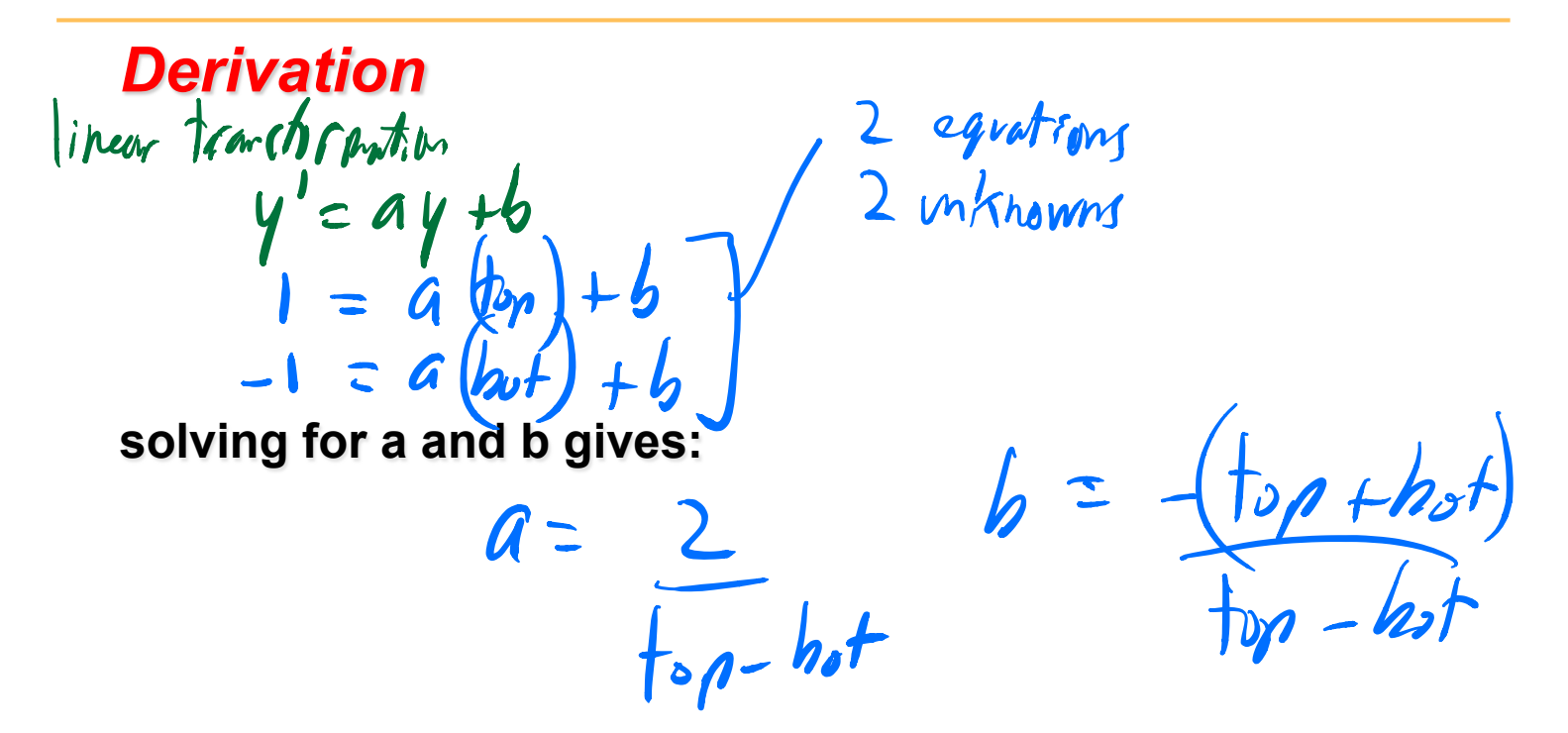

#### **Perspective View Volume**

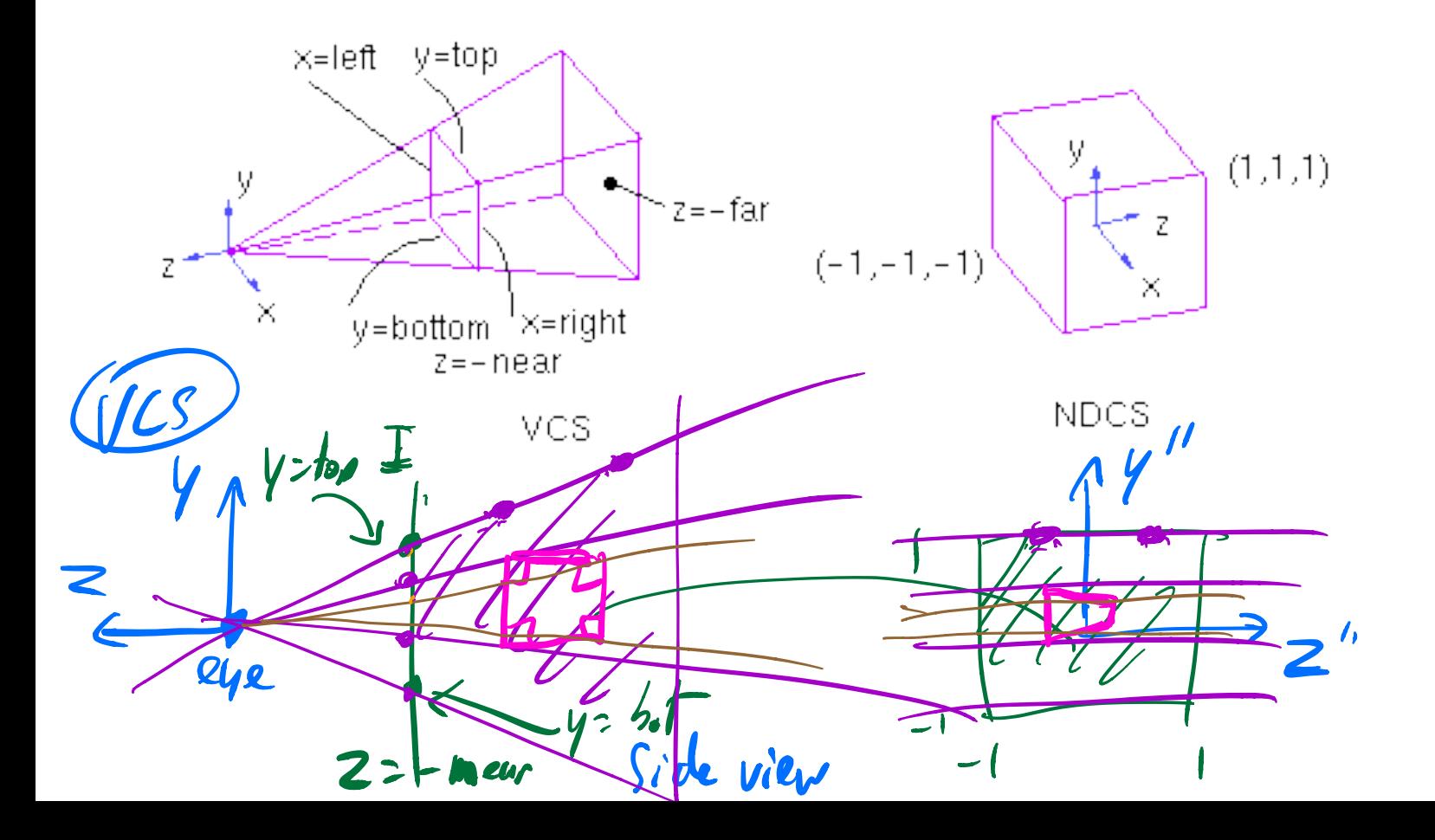

#### **Perspective View Volume**

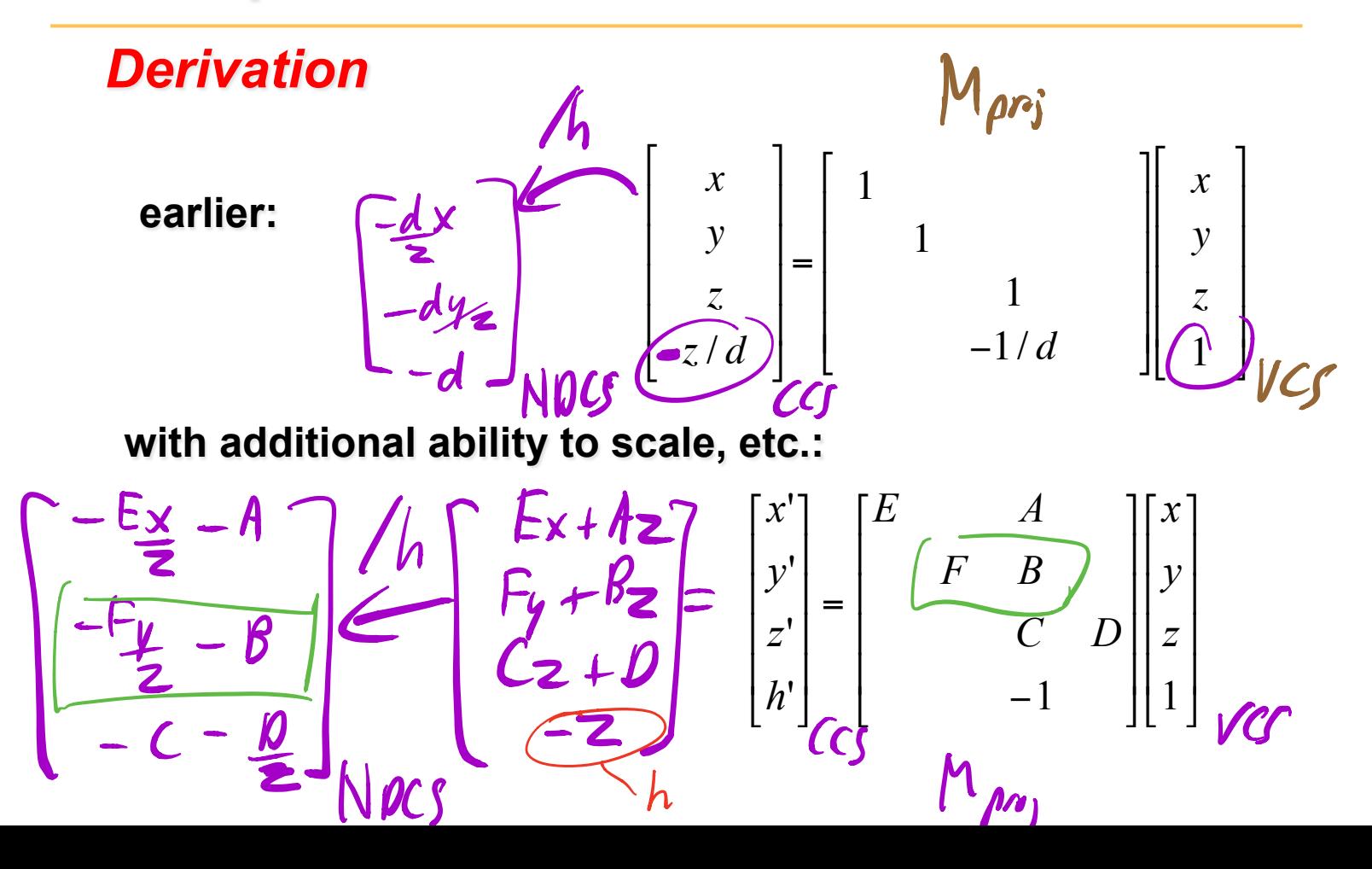

#### g para tanggal pangalang pangalang pangalang pangalang pangalang pangalang pangalang pangalang pangalang pang

#### **Perspective View Volume**

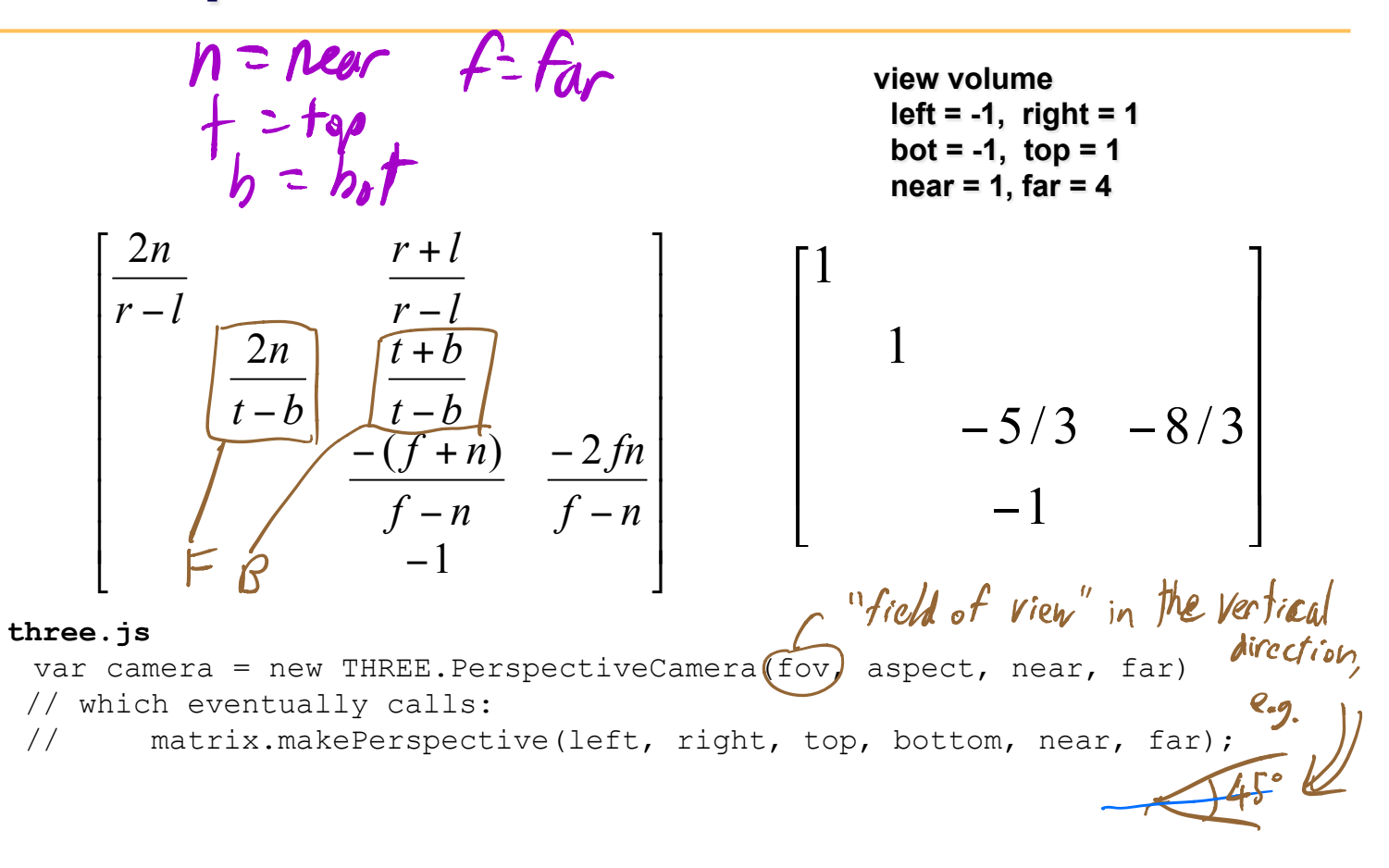

### **Perspective View Volume**

#### *Derivation*

**top plane: repeat for bot plane to get another eqn, then solve for F and B similar process for solving for the other unknowns, using the left/right and near/far planes**  Vi  $G$ *lve* 

## **Perspective Projection -- Example**  not covered in class, but  $s$ till relevant

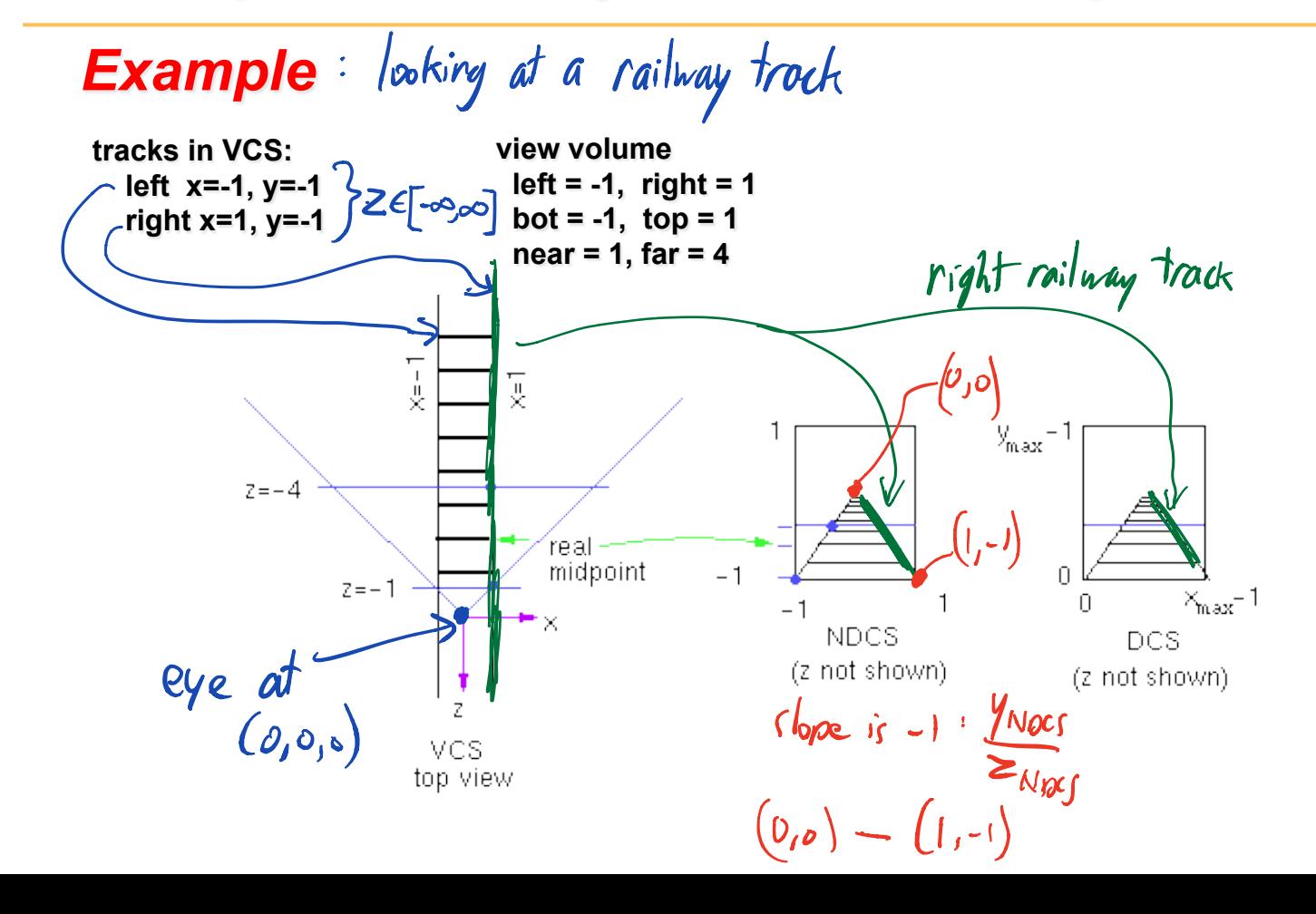

#### **Perspective Projection -- Example**

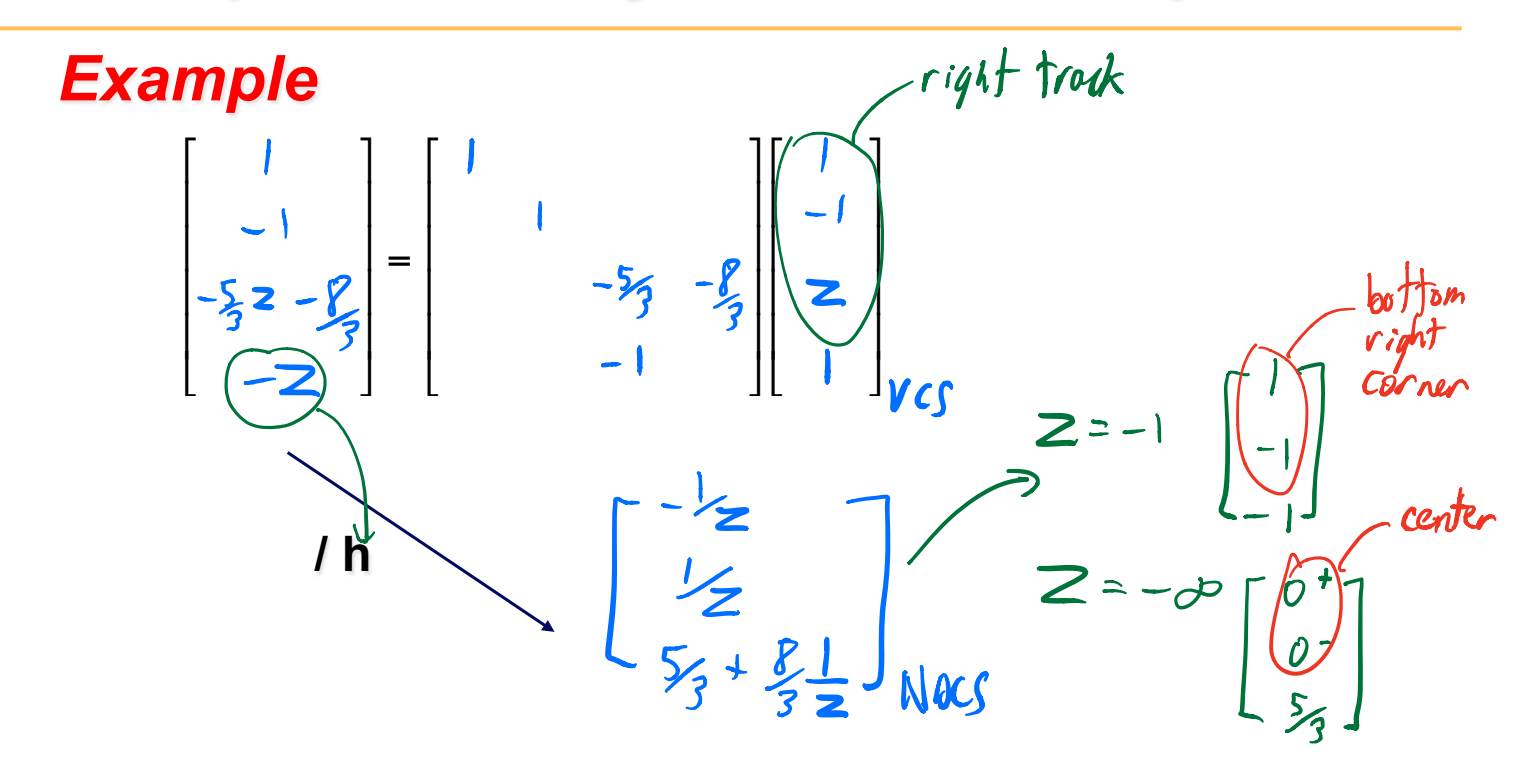

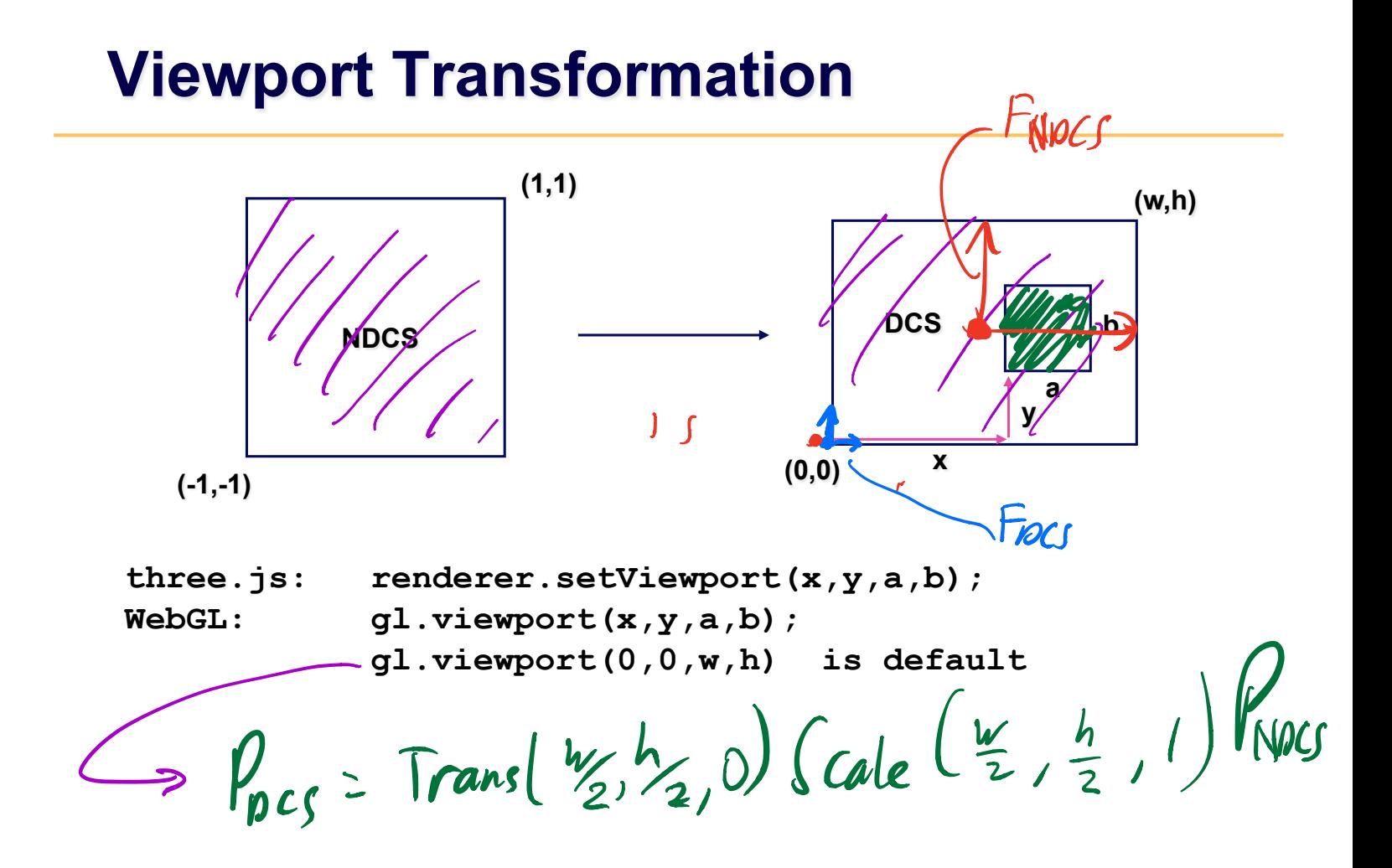

## **Perspective Projection -- example**

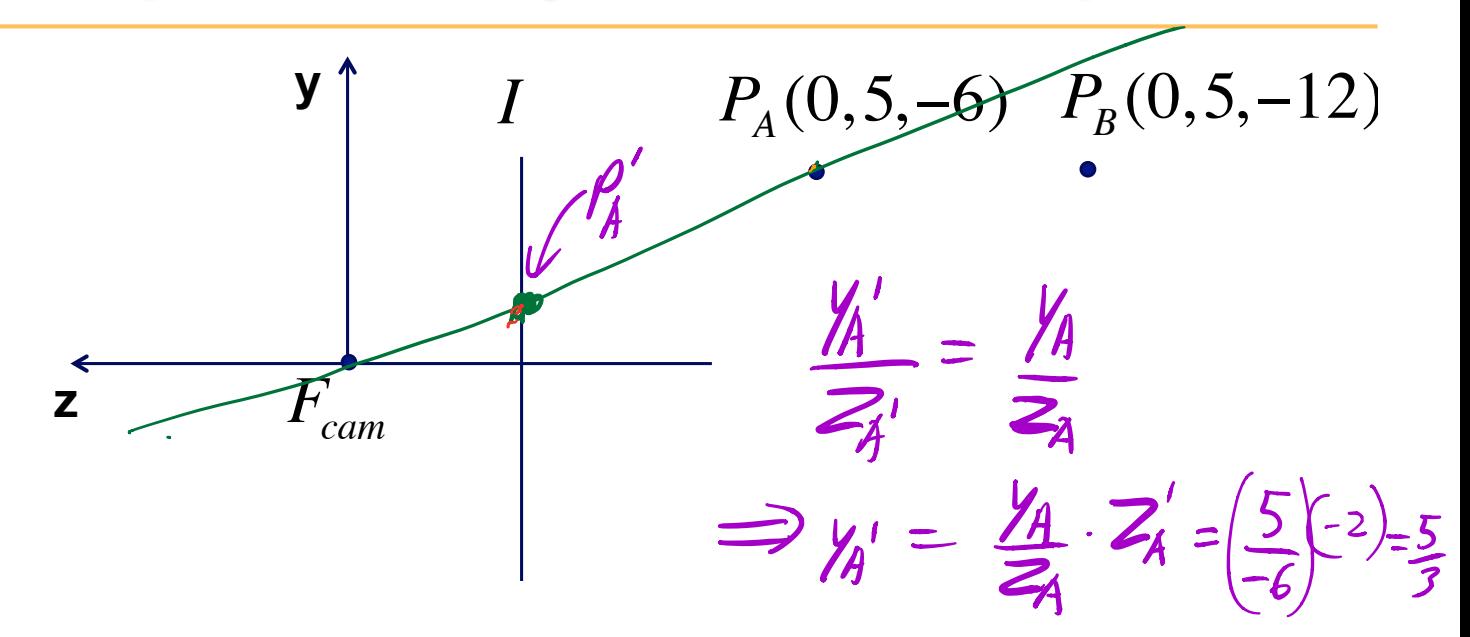

**Name \_\_\_\_\_\_\_\_\_\_\_\_\_\_\_\_\_\_\_\_\_** 

Compute the projected coordinates of the given points for a perspective projection. The image plane is located at  $z = -2$ .

In which direction should we move the image plane in order to obtain a larger image?

Move it further to the right away from the conter of projection. Equivalent  $t$  increasing the focal length of a lens, ie, telefoto lens

## **Impossible Photography?**

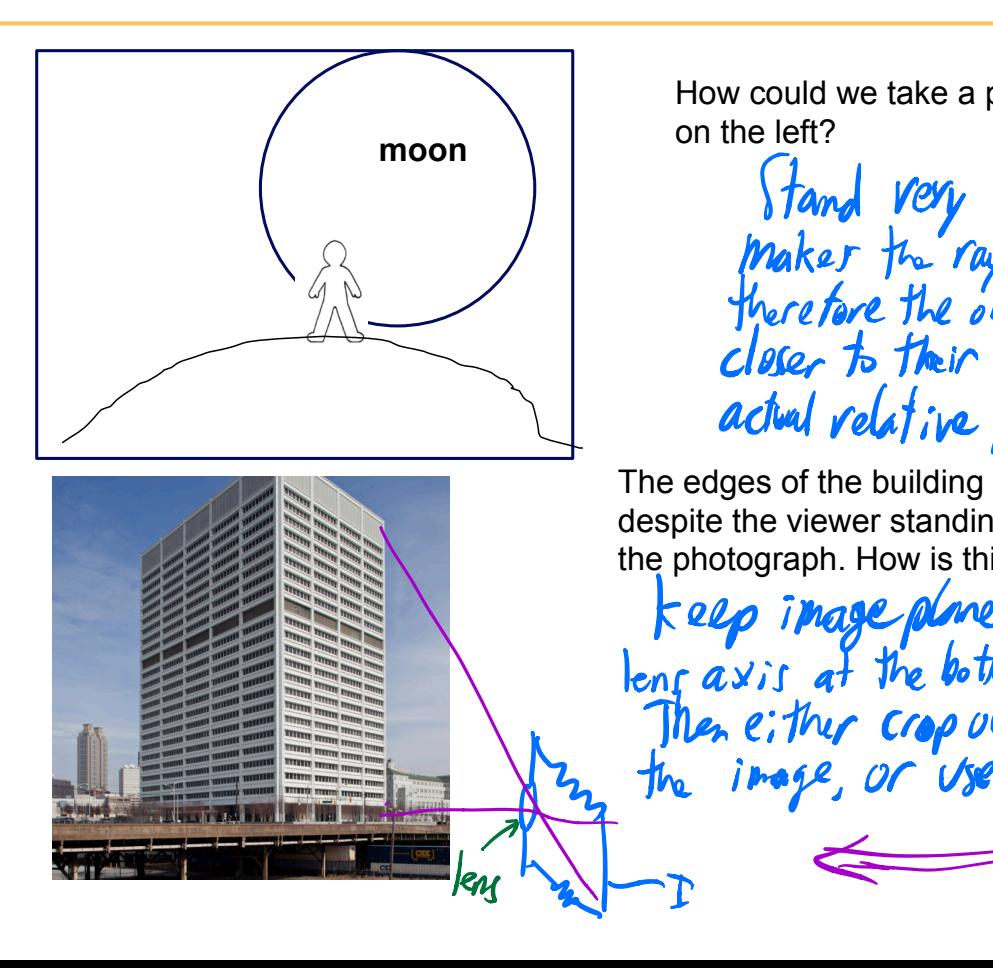

How could we take a photograph like the one on the left?

Stand very far away, which makes the rays more parallel, and therefore the objects have proportions<br>closer to their Felative actual relative proportions

The edges of the building on the left are parallel, despite the viewer standing on the ground while taking the photograph. How is this possible?

keep inage plane vertical, ie point

Theneither  $\cos\rho$  out the bottom half of

the image, or use a  $1/1$ -shift camera.

lengaxis at the bottom of the building